## **Listing des besoins des collègues et axes de formations envisageables**

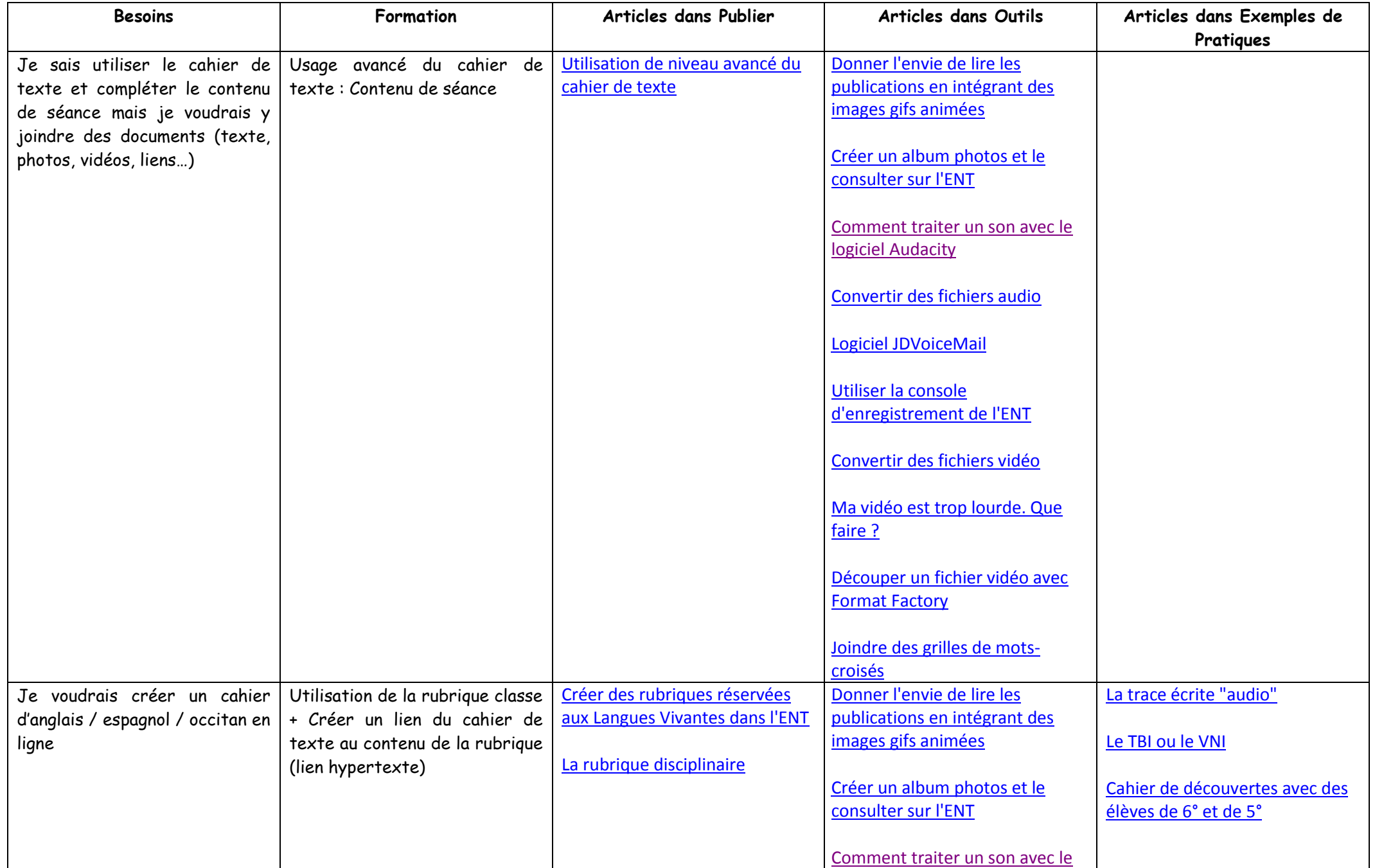

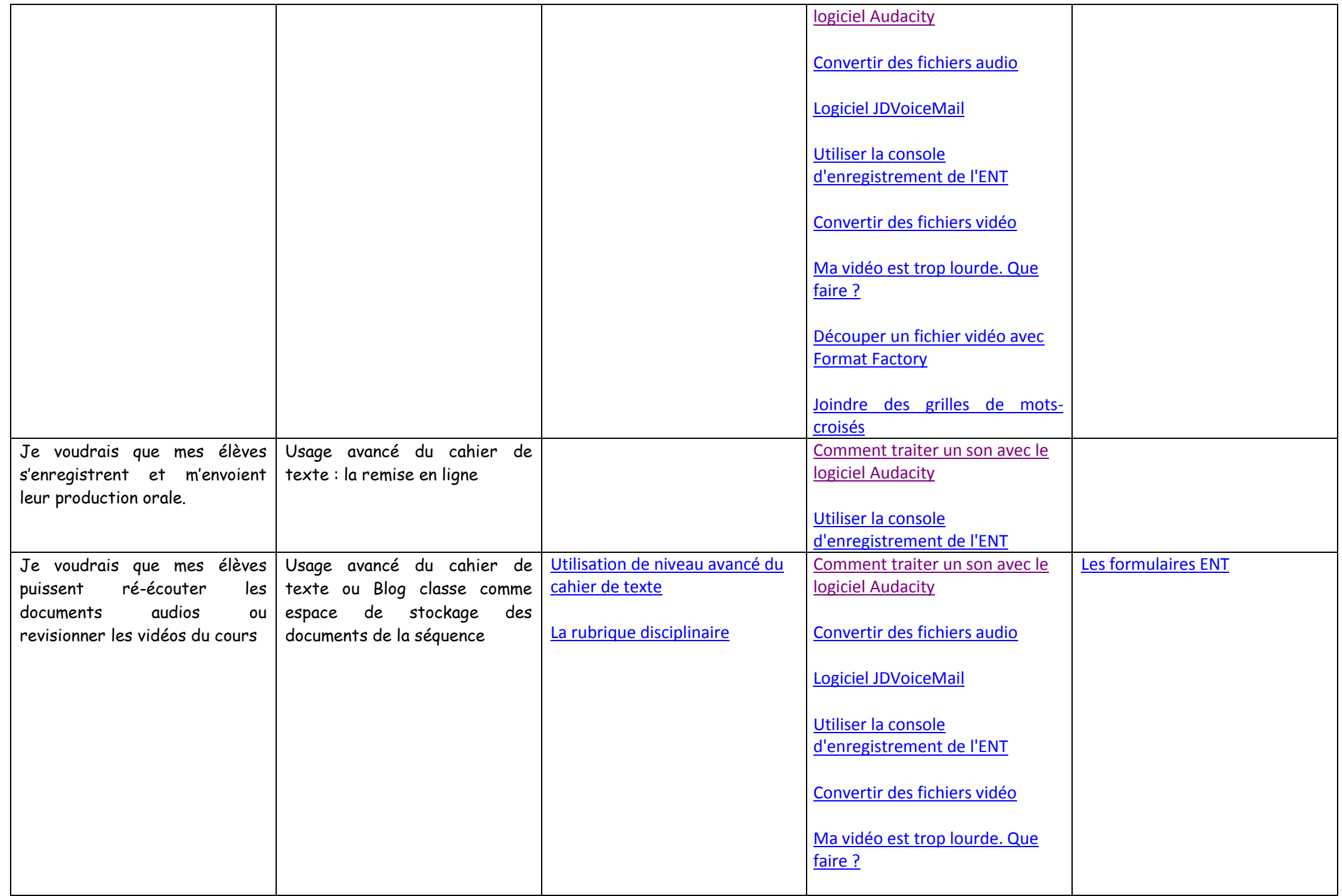

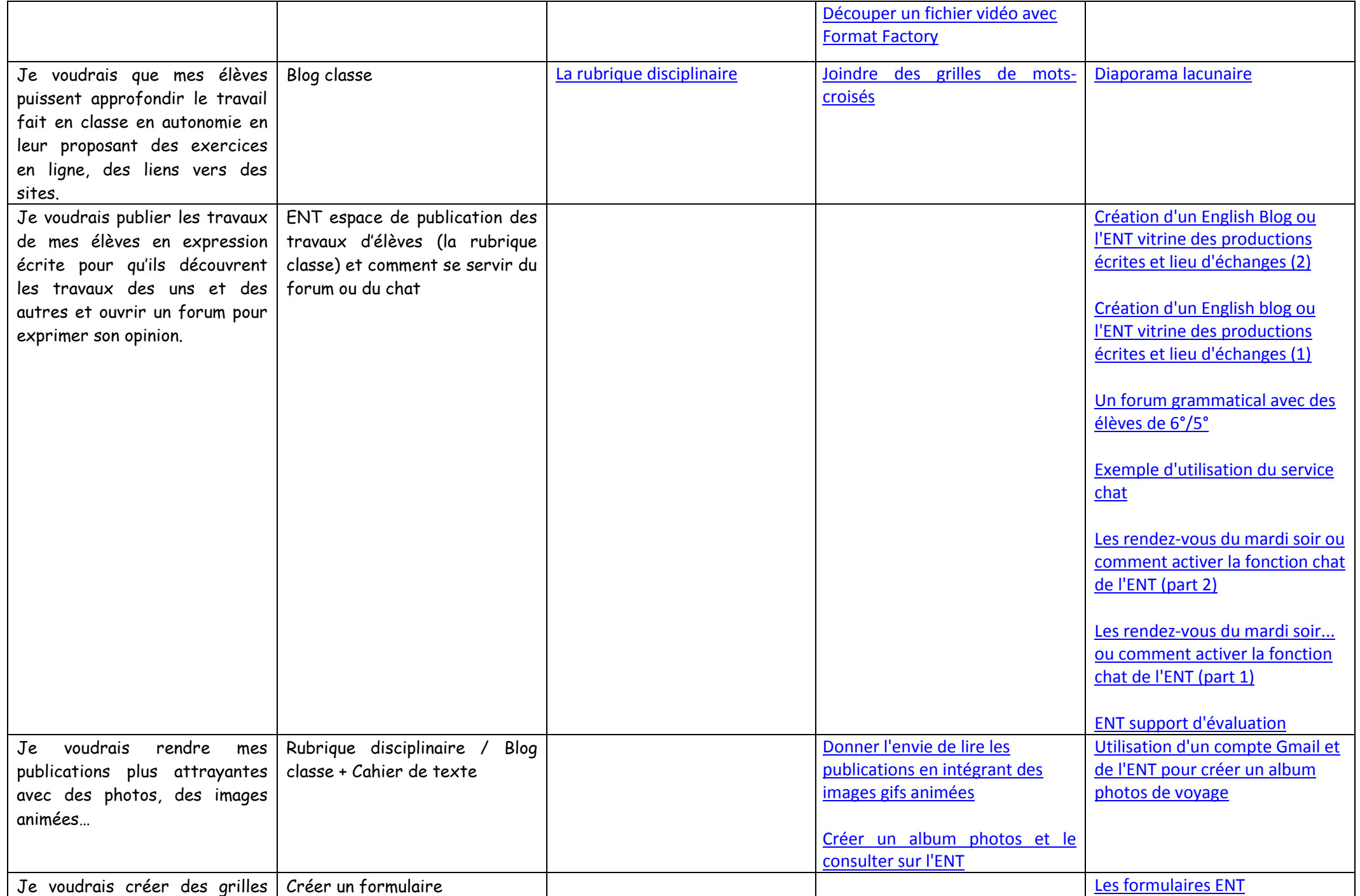

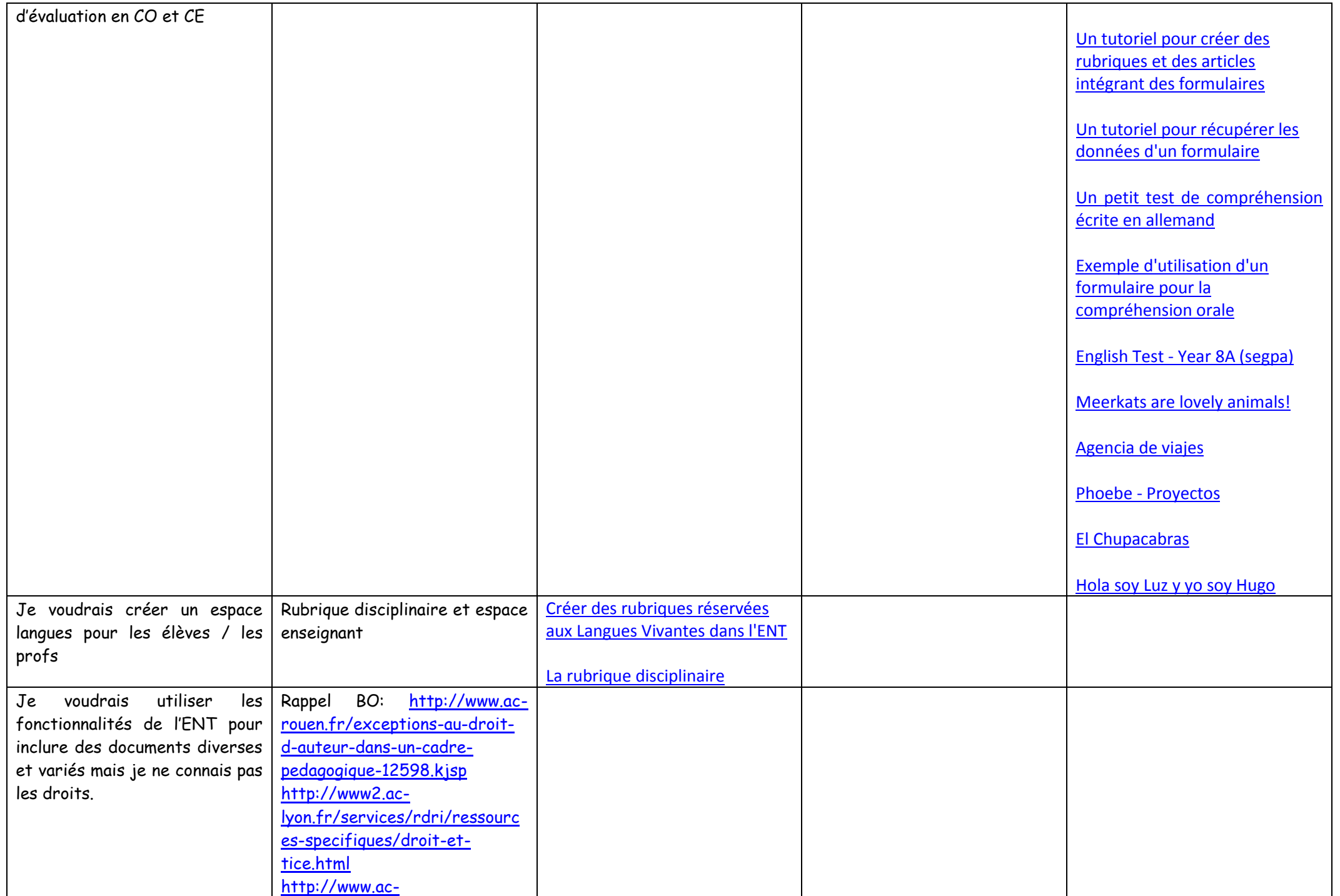

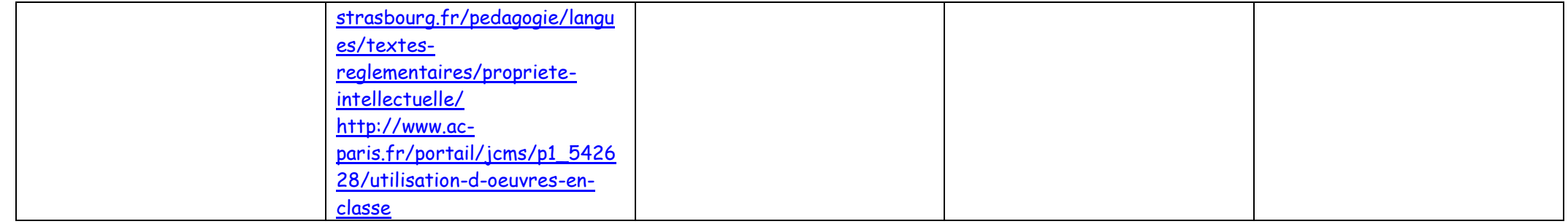